3ds max 2009

- 13 ISBN 9787508465708
- 10 ISBN 7508465709

出版时间:2009-6

页数:307

版权说明:本站所提供下载的PDF图书仅提供预览和简介以及在线试读,请支持正版图书。

www.tushu000.com

3ds max 2009<br>3ds max 9

3ds max 2009

ads max 2009

 $3d$ s max $\frac{3d}{2}$ s max $\frac{3d}{2}$ 

 $3$ ds max  $2009$ 

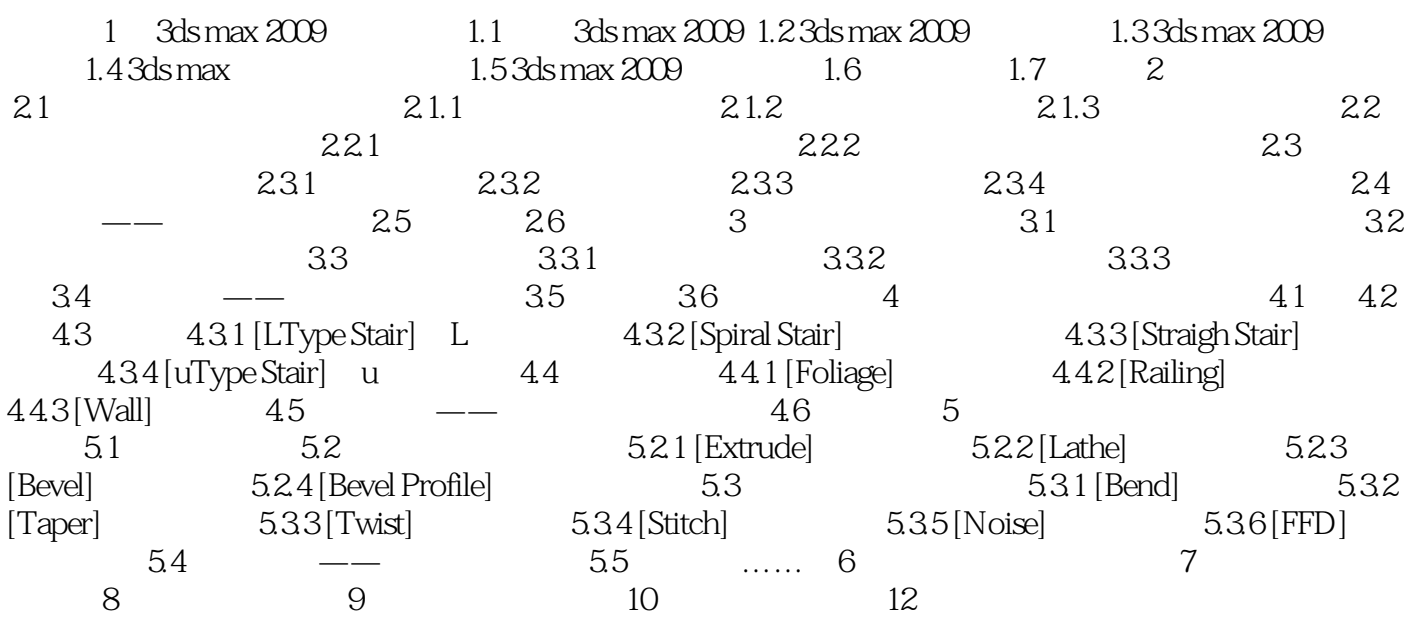

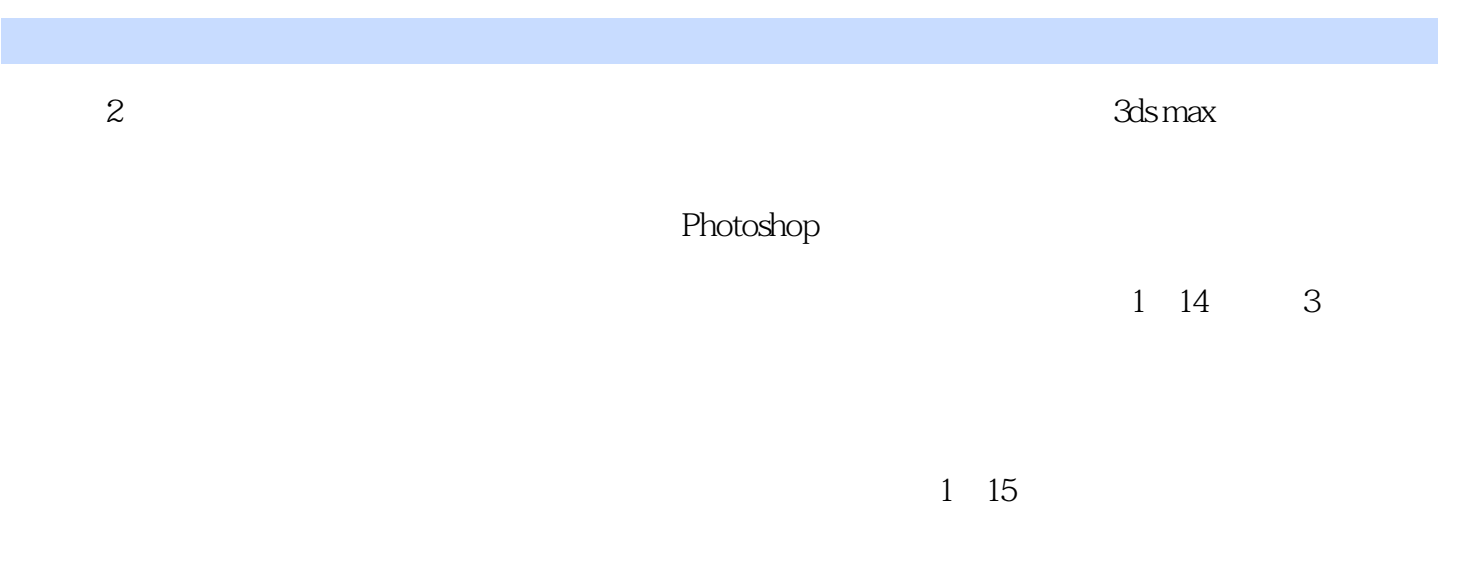

ds max 2009<br>CEAC

 $CEAC$ 

本站所提供下载的PDF图书仅提供预览和简介,请支持正版图书。

:www.tushu000.com